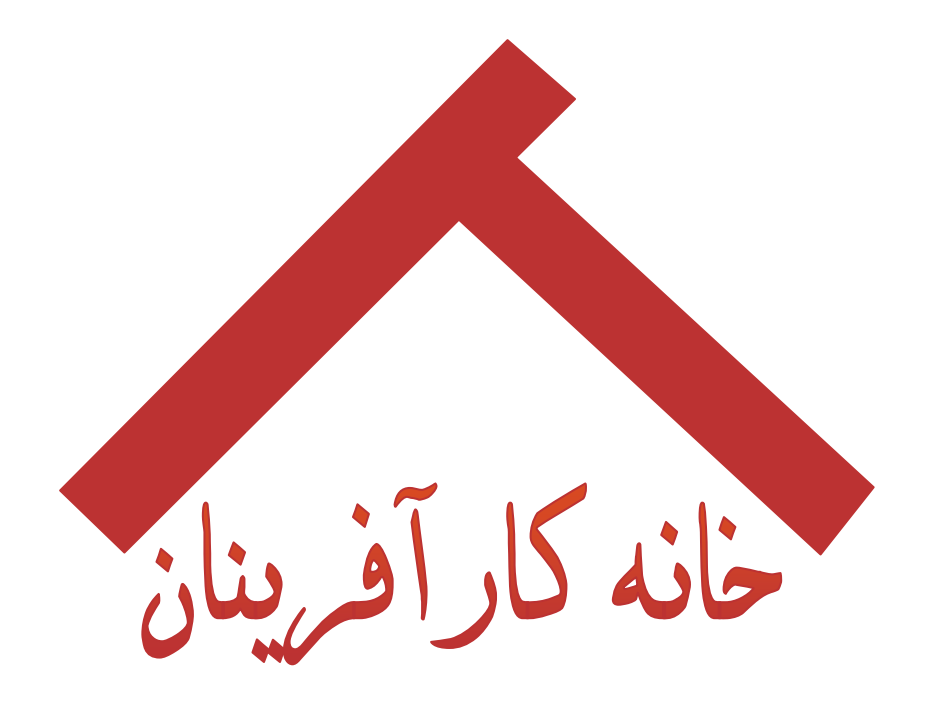

<mark>معرفي يك كسب و كار خانگي</mark>

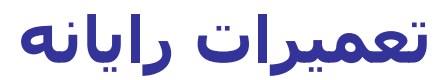

برگرفته از کتاب ۱۰۱ کسب و کار خانگی

ترجمه: دکتر احمدپور

www.karafarini.ir

در خانهها و ادارات در سرتاسر ایالات متحده و کانادا، بالغ بر ۱۰۰ میلیون کـامپیوتر وجـود دارد کـه رقمـی بسـیار عـادی است. آنها احتمالاً به تعمیر نیاز خواهند داشت. ابراد کار می¤واند از **برد اصلی ٰ، هارد درایو ٰ**، کنترل کننـدههـا، پنکـه، کارت شبکه، کارتهای جنبی، صفحه نمایشگر یا چاپگر باشد. هر خرابی میتواند یک مشــکل جزئـی و یـا اینکـه ایـرادی اساسپی باشد. در بعضی مواقع صاحبان رایانـه نیـاز بـه کمـک دارنـد و ایـن زمـانبی اسـت کـه سـریعاً بـه یـک تکنیسـین تعمیرکار مراجعه میکنند. تعمیرکار رایانه فردی است مانند پیرایزشک در یک آمبولانس, که صاحب مهـارت و توانـایی در عیب یابی و رفع ایراد و خرابی است.

**لیندا راربوگ<sup>۲</sup> ن**ویسندة کتاب «**تعمیرکار رایانة شخصی خود باشید**.» به این مسئله اذعان کرد که تعمیر رایانـه بـه چند دلیل کسب و کار خوبی است:

- **♦ تعدادی از صاحبان رایانه بخصوص در کسب و کارهـای کوچـک، بـه ایـن مسـئله یـی بـردهانـد کـه تعمیـر رایانـههـای** قدیمی به صرفهتر از این است که کار خود را بـدلیل کمبـود وقـت در تبـدیل آن بـه کـامپیوتر جدیـد، از دسـت بدهنـد. حتیی **بیلگِتس<sup>٤</sup>** نیز مېگوید که او تنها هر یک یا دو سال یکبار، دست به تعویض رایانههای خود مېزند.
- بعضی از کسب و کارها به دلیل نیاز مسـتمر, رایانـههـای قـدیمی خـود را تعمیـر و نگهـداری مـیکننـد. بـرای مثـال 帶 جمعی از شرکتهایِ بازاریابی از راه دور، هنـوز از رایانـههـای مـدل ۳۸۶ و ۲۸۶ اسـتفاده مـیکننـد و بعضـی مراکـز خدمات اینترنتی نیز از مدلهای ۴۸۶ بهره میگیرند.
- شرکتهای سازنده رایانه مانند (دل° و گِیتوِی<sup>۲</sup> و میکرون<sup>۷</sup>) که خدمات ضمانت بعد از فروش را نیـز دارنـد, در منـاطق  $\ddot{\Phi}$ دور نیاز به کمک دارند. تعمیرات کامل معمـولاً جـهـت پاســخگویی بـه یـک مشــکل و حـل آن صـورت مـی&یـرد و اکثـر تعمیرات انجام شده مربوط به ارتقاء عملکرد و به روز کردن سیستم است.
- در بعضی از قراردادهای نگهداری, شما مجاز به ارتقاء سیستم از طریق جـایگزینی قطعـه جدیـدتر و بهتـر نیســتید، مگر اینکه آن قطعات کاملاً مشابه باشـند. بعضی سـازمانها، مانند آمـوزش و پـرورش تنهـا بـراک جـایگزینی تجهیـزات, بودجه اختصاص مميدهند و نه براي تعمير.
- بسـیارک از تعمیرات، تنـها با تعویض بُرد اتمام مـیابد. با داشـتن چند ابزار سـاده از جمله پیچگوشـتـی، تکـهای پارچـه، اسپرېهاې هوا، دیسکهاې پاک کننده و **دیسک درایو<sup>۸</sup>** تعمیر, چندان کار سختی نیست. *خ*ـدمات تعمیـر رایانـه بـه شاخەھاک دیگرک نیز مربوط میشود:
	- ♦ بازیابی دادهها
- ♦ رفع مشکلات ناشـی از سـوانح و مصائب (آتشسـوزک، سـیل، تندباد، صـاعقهزدگـی، بـرقگرفتگـی، خسـارتهای دودزدگې، توفانها).
	- ♦ وارسـي سـيسـتمھاڢ حمايتي و اجراڢ آن
		- ♦ نصب نرم|فزار
		- ♦ ياک سازې ويروسها
	- بررسی و ارائه مشاورههای تشخیصی ثانویه
		- تعمير مشكلات شبكهاي - 4
		- ♦ تعمير رايانههاي قابل حمل (Note Book)

تعدادی از این موارد، نیاز به یادگیری دارند. صدور گواهینامه که از سـوی بعضـی از شــرکتها و مشــتریان متخصـص, مـورد انتظار اسـت نيـز بـه آمـوزش نيازمنـد اسـت. خوشـبختانه، مراكـر متعـددي بـراي كسـب گواهينامـه مربوطـه وجـود دارد.

<sup>&</sup>lt;sup>1</sup> Main Board

<sup>&</sup>lt;sup>2</sup> Hard Drive Linda Rohrbough

<sup>&</sup>lt;sup>4</sup> Bill Gates

 $<sup>5</sup>$  Dell</sup>

Gate Way

<sup>&</sup>lt;sup>7</sup> Micron

<sup>&</sup>lt;sup>8</sup> Disk Drive

دانشکدهها، مدارس علوم بازرگانی و دورههای آموزش مکاتبـهای کـه بـه صـورت جـزوه یـا بـر روی CD ارائـه مـپشـود و آموزش مستقیم اینترنتی, از جمله این مراکز هستند که منجر به صدور گواهینامه میشوند. علاوه بر گواهي +A، براي تعميركاران رايانه بعنوان تكنيسين، گواهينامههاي مختلفي وجود دارد. برای تمامی زمینههای مشروحه ذیل اعـم از: سـخت افـزار (کامپـک<sup>۹</sup> و آی-بـیاِم<sup>۱۰</sup>)، سـیسـتمهـای اجرایـی (وینـدوز<sup>۱۱</sup>, یونیکس<sup>۱۲</sup>, اِک اِس۴۰۰'), سختافزار شبکه (سیسکو<sup>۱</sup>ٔ, بینت ورکز<sup>۱</sup>ْ, اگزیلن<sup>۱</sup>՛)؛ سیستمهاک اجرایـی شـبکه ( بَـن-ینونِس<sup>۱۷</sup>، سِرور اِنتيويندوز<sup>۱۸</sup>، نِت ورنول<sup>۱۹</sup>)، نرمِافزارهـاي کـاربردي (کـوِرل۲۰ ِلوِتوس<sup>۲۱</sup>، میکروسـافت۲<sup>۲</sup>) پایگـاه دادههـا (اراکل<sup>۲۲</sup>، اینفورمیکس<sup>۲</sup>۶, سپ,بیس°۲)، و اینترنت (میکروسافت, نوول<sup>۲۲</sup>، پواِسوب۲<sup>۷)</sup> گواهینامه صادر و بر اساس تخصص اعطا میگردد که نشانگر توانایی انجام کار در مراتب بالا است. تمرکز این کسب و کار بر روک تعمیر رایانه است. با این وجود بعضی از شرکتها خواستار وظـایفی دیگـر همچـون؛ حفـظ،

نگهدارک و تنظیم دقیق نیز هستند. بر طبق گفته **راربرگ** «حفظ و نگهدارک وظیفهاک بسیار دشوار است». تنها زمـانی افراد به آتشنشانی زنگ می;نند که شعلهای را دیده باشند. آنها در صورتی با خدمات تعمیر رایانه تماس میگیرنـد کـه متوجه خرابی در رایانه خود شوند. در غیر اینصورت، ایـن تنهـا بـه علاقـه و دلمشـغولی مشـتریان بـه نگهـدارک از رایانـه هایشـان برمیگردد که در اینصورت رایانه خود را معمولاً یک یا دو بار در سـال به تعمیرکار نشـان میدهند. بعضی اوقـات سکونت اُنها در محیطهای اَلوده و پر ترافیک، این دفعات را افزایش میدهد. در بعضی از کسب و کارها، بـه دلیـل گـرد و غبار جمع شده در پشت پنکه دستگاه و مشکل ایجاد شده در تهویه دما، سیستم بعد از یک یا دو سال از کار میافتد. نظافت منظم رايانه باعث ادامه كار آن تا ۵ ســال يـا بيشــتر مـيشـود. ارائـه زمـان بنـدی دقيـق، جـهـت حفـظ و نگـهـداری رایانهها, منبع قابل پیشبینی درآمد تلقی میگردد. این امر بهترین فعالیت جنبی براک یک تعمیرکار رایانه تلقی میگـردد كه مىتواند اين خدمت را به مشتريان خود پيشنهاد نمايد. بنابراين شما هميشه آماده قبول سـفارش هســتيد. رضايت هر مشترک نیز به معنی مراجعة مشترک دیگر به شما خواهد بود.

### دانش و مهارتها

- آشنایی کامل با قطعات داخلـی کـامپیوتر، اتصـالات آن و وجـوه مشـترکش بـا دیگـر رایانـههـا و سـیســتم هـای مخابراتی و ویژگیهای خاص و غیر عادیشان.
- داشتن صبر، تحمل و همفکری با مشتریانی که با موارد غیر منطقی مواجه شدهاند، امرک مهم اسـت. تمـاس خود را با اینگونه مشتریان قطع نکنید.
	- مهارت در لحیمکاری **\_\_\_**
	- آشنایی با تعمیر اجزا و بخشـهاک رایانه

- <sup>11</sup> Windows
- $\rm ^{12}$ Unix
- $13$  As/400

- $21$  Lotus
- <sup>22</sup> Microsoft
- $23$  Oracle

- <sup>25</sup> Say Base
- <sup>26</sup> Novel
- $27$  Us Web

 $\overline{a}$ 9 Compac

 $^{10}$  Ibm  $\,$ 

<sup>&</sup>lt;sup>14</sup> Cisco

<sup>&</sup>lt;sup>15</sup> Bay Networks

<sup>16</sup> Xylan

<sup>&</sup>lt;sup>17</sup> Banyan Vines

<sup>&</sup>lt;sup>18</sup> Windows Nt Server <sup>19</sup> Novel Netware

<sup>20</sup> Corel

 $24$  Informix

آشـنایی با نرمِافزارهایی قدیمی همچون داس<sup>۲۸</sup> تا ویندوز ان تی.

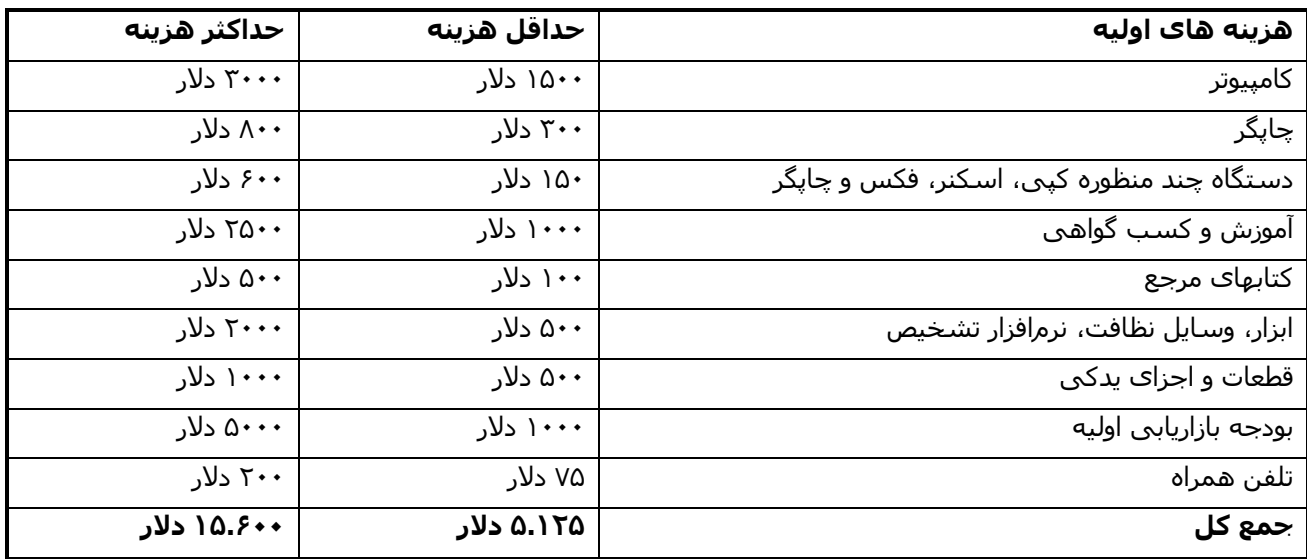

\* برای حمل و نقل سختافزار به یک وانت یا کامپون نیاز دارید.

 $\overline{a}$ <sup>28</sup> From Dos To Windows NT

#### مزانا

- همانطورکه تکنولوژک در ادارات و خانهها درحال پیشرفت است، نیاز به تعمیرات نیز رشد صعودک خواهد داشت.
	- تا زمانیکه در جنب و جوش هستید, درآمدزا خواهید بود.  $\blacktriangleright$
- بعضي خرابيها، تنها با يک تعويض قابل رفع است. اگر در کار فني کمي استعداد داشته باشـيد، سـريعاً بـه آن پـي  $\blacksquare$ خواهید برد.

### مشكلات

برای رفع خرابی سیستمهای مشتریان، همیشه یک جور احساس ناراحتی, عجلـه و فشـار کـاری وجـود دارد، بـه بیـان دىگر ھمىشە روند تعمير و نگھدارې پر وفق مرادتان نېست.

همیشه نیازمند به استفاده از تجهیزات قدیمی هستید در حالیکه با وسایل جدید ادامه فعالیت مـیدهیـد. ایـن مطلـب بدین معناست که منحنبی یادگیریتان یکنواخت و پایدار است.

#### قىمتگذارې

برای تازهکارها و کسانی که در محیطهای کوچک کار میکنند، دستمزد از ۲۵ تا چند صد دلار در سـاعت متنـاوب اسـت. اما معمولاً نرخ میانگین از ساعتی ۴۰ دلار تا ۸۵ دلار است. با این وجود نرخ تعمیر شبکه در هر ساعت مـیتوانـد از ۱۴۰ تا ۱۶۰ دلار باشد. بعضی خدمات تعمیری در زمان مسافرت درخواست میشود که البته هر کسـبی اینگونـه سـفارشـات را قبول نميکند. در صورت قبول چنين سـفارشـاتي نرخ سـاعتي آن، دو برابر محاسـبه ميشـود. بـر اســاس نـوع مشــکل, مدت زمان تعمیر نیز برای مشتریان بسیار اهمیت دارد.

#### درآمدهاک بالقوه

**درآمدهای ناخالص سالیانه:** بر مبنای ۲۴ ساعت کار در هفته، ۵۰ هفته در سال، با میانگین ۷۵ دلار در هـر سـاعت، درآمدک معادل ۹۰ هزار دلار را خواهید داشت.

# هزینه سر به سر: میانگین (۲۵ درصد یا کمتر)

### برآورد بهترین زمینههای کسب و کار خانگی

کامپیوترهای شخصی, تلویزیونهایی ارزان قیمت و پر فروش هستند. این مطلب میتواند بدین معنا باشد که افراد بـا دور انداختن دستگاههای خرابشان، دستگاه جدیدی را جایگزین آن میکنند, همان کاری را که با تلویزیون و تلفن خود انجـام میدهند. اما موضوع اصلی, چیز دیگرک است. شواهد فراوانی وجود دارد که افـراد بـه جـاک دور انـداختن دسـتگاههاک قدیمیشان تمایل بیشترک به نگهدارک این وسایل نشان میدهند.

دستگاه چاپگر و صفحه نمایشگر از قسمتهای بسیار مهم رایانه محسوب میشوند. اما به دلیل صرف زمان بـرای نصـب نرم(فزار و پیکر بندی (فرمت) شبکهها و چاپگرها، همیشه در مورد یک وسـیله تعمیری، این سـوال مطرح مـیشــود کـه« از لحاظ زمانی تا چه حد می توانیم سریعاً این کار را انجام دهیم؟»تعمیر وسایل مشترک در محل، یکی از دلایل تعمیر و تحویل به موقع آن است. هر گونه ارسال، جابجایی، و حمل و نقل در زمان تعمیر مؤثر خواهد بـود. بـا نگـاهـی بـه خریـد، فروش، نصب و راهاندازک رایانههای جدید، چشـمرانداز آینده این حرفه امید بخش اسـت.

# بهترین راههای دستیابی به کسب و کار مؤفق

- ِ چاپ تعداد زیادی کارت ویزیت و توزیع آنها در داخل ساختمانهای اداری، فروشگاههای رایانه و هـر جـای دیگـری کـه **+** امکان دیدن آن وجود دارد, اولین عامل جذب مشتریان محسوب میگردد.
	- در یک صفحة وب شخصی، خدمات و قیمت آنها و گواهی۱های خود را فهرست کنید.
- تبلیغات خود را در کتاب زرد درج نمایید. تحقیقات نشـان میدهد افرادی که به خدمات تعمیر رایانه نیاز دارند مرتباً بـه  $\spadesuit$ این بخشها مراجعه میکنند.
- یک طرح چاپی یا نقاشی ایدهال همراه با یک شماره تلفن (که به آسانی در حافظه افراد نقش ببنـدد) و یـک آدرس  $\oplus$ اینترنتی که به آسانی حفظ شوند بر روک وسیله نقلیهتان بسیار تأثیرگذار خواهد بود.

·<br>♦ برپایی کلاسـهای کامپیوتر (حتی مجانی) و حضور در ســمینارها، امکـان آگـاهســازی افـراد را نســبت بـه زمینـههـای تخصصیشان بوجود میآورد. هر چند برنامههای آموزشی بزرگسالان هزینههایتان را جبران خواهد کرد.

### گامهای اولیه

- **♦ کسب گواهینامه و آموزشهای مورد نیاز**
- ♦ کسب تجربه در حفظ و نگهداری رایانهها. هنگـامی کـه احســاس کردیـد کـه در شـغل خـود مهـارت لازم را کسب کردهاید, احساس راحتی دارید و مـیدانیـد کـه چطـور کارتـان را بـه خـوبی انجـام دهیـد, شــما ایـن آمادگی را دارید که کسب و کار خود را با موفقیت آغاز کنید.
- ♦ در صورت نیاز, جواز ایالتی دریافت نمایید. تا زمانیکه مراحل اخذ این جواز را طبی میکنید میتوانید در ایـن رشته از کسب و کار, با فردی که دارای این نوع جواز میباشد بصورت توافقی (مشارکت در سـود یـا کـار) همکارک نمایید.